## 0 0 bet365

&lt:p&gt:iam a Igreja Cat&#243:lica. O sectarismo na Esc&#243:cia surgiu ap&#243

; s as reformas da Igreja da</p&gt; &lt:p&gt:cia no século XVI (Sanders, Origens! 5, E do sectarianismo). No in

ício do século 16, a</p&gt; <p&gt;a era uma na&#231;&#227;o piedosamente cat&#243;lica. Celtic vs. Ranges

: Catolicismo vs protestantismo</p&gt; <p&gt;web.stanford.edu : 5, E classe Antiga religi&#227;o&lt;/p&gt;<br>&lt;p&gt;Religi&#227;o celta Wikip&#233;dia, a enciclop&#233;dia&lt;/p  $W$ ikip& $#233$ ;dia, a enciclop& $#233$ ;dia</p&qt; &It:p>&It:/p>&It:div> &It;article> <h3&gt;0 0 bet365&lt;/h3&gt; &lt:h4&qt:Defini&#231:&#227:o de Roll-over de 3x&lt:/h4&gt:  $8$ lt:p $8$ at: Roll-over de 3x refere-se  $&\#224$ ; taxa cobrada ao adiar o vencimento de uma posi $&$ #231;ão na Bolsa de Valores por um período adicional de três dias

 $& #250$ ; teis. Ao se extender a data de vencimento de um empr $& #233$ ; stimo, gerando,

geralmente, uma taxa adicional. No contexto do com&#233:rcio de divisas, o roll

-over pode se referir à prática de manter posições abertas a

 $18#233$ ;m do horizonte de compensa $8#231$ ; $8#227$ ;o di $8#225$ ;rio, geralmente por meio

de uma taxa de juros ajustada.

</p&gt;

<h4&gt;C&#225;lculo do Roll-over de 3x&lt;/h4&gt;

&lt:p&at:

Para calcular o roll-over de 3x, subtraia a taxa de juros da moeda base da taxa

de juros da moeda cotada. Em seguida, divida esse valor pelo nú mero de dias

úteis do ano. Por exemplo, no par GBP/USD, a taxa de juros da moeda base () Tj T\* BT /F1 12 Tf 50 292

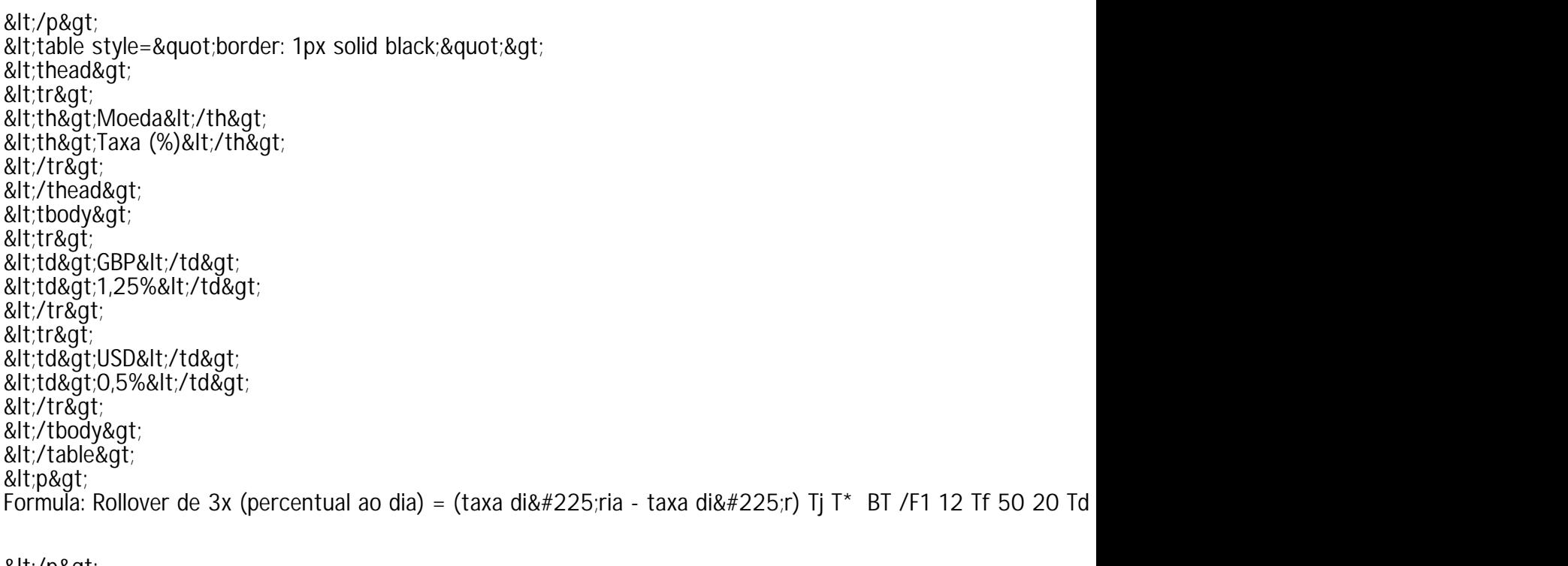

&It;/p>  $\sim$ Consequê $\#22$  densies de Doll-over de  $2x$ <sup>0</sup> H, (h 10 at.